Visual Paradigm Online Free Edition

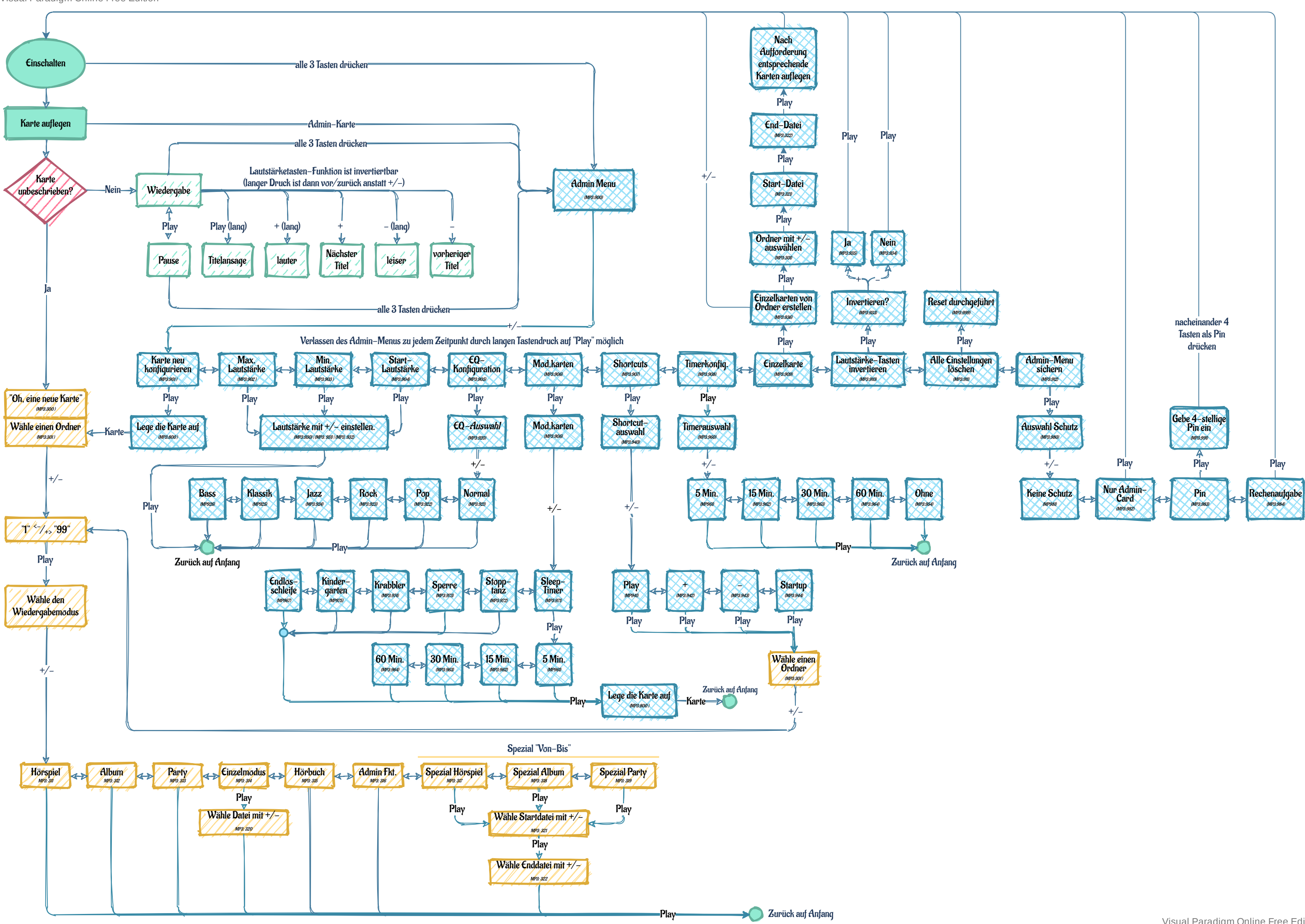